# **B U G B O U N T Y BOOTCAMP**

**The Guide to Finding and Reporting Web Vulnerabilities**

Vickie Li

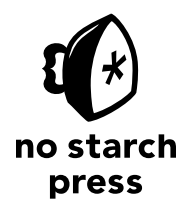

San Francisco

### **BUG BOUNTY BOOTCAMP.** Copyright © 2021 by Vickie Li.

All rights reserved. No part of this work may be reproduced or transmitted in any form or by any means, electronic or mechanical, including photocopying, recording, or by any information storage or retrieval system, without the prior written permission of the copyright owner and the publisher.

ISBN-13: 978-1-7185-0154-6 (print) ISBN-13: 978-1-7185-0155-3 (ebook)

Publisher: William Pollock Production Manager: Rachel Monaghan Production Editors: Miles Bond and Dapinder Dosanjh Developmental Editor: Frances Saux Cover Design: Rick Reese Interior Design: Octopod Studios Technical Reviewer: Aaron Guzman Copyeditor: Sharon Wilkey Compositor: Jeff Lytle, Happenstance Type-O-Rama Proofreader: James Fraleigh

For information on book distributors or translations, please contact No Starch Press, Inc. directly: No Starch Press, Inc. 245 8th Street, San Francisco, CA 94103 phone: 1-415-863-9900; info@nostarch.com www.nostarch.com

Names: Li, Vickie, author. Title: Bug bounty bootcamp : the guide to finding and reporting web vulnerabilities / Vickie Li. Description: San Francisco : No Starch Press, [2021] | Includes index. | Identifiers: LCCN 2021023153 (print) | LCCN 2021023154 (ebook) | ISBN 9781718501546 (print) | ISBN 9781718501553 (ebook) Subjects: LCSH: Web sites--Security measures. | Penetration testing (Computer security) | Debugging in computer science. Classification: LCC TK5105.8855 .L523 2021 (print) | LCC TK5105.8855 (ebook) | DDC 025.042--dc23 LC record available at https://lccn.loc.gov/2021023153 LC ebook record available at https://lccn.loc.gov/2021023154

No Starch Press and the No Starch Press logo are registered trademarks of No Starch Press, Inc. Other product and company names mentioned herein may be the trademarks of their respective owners. Rather than use a trademark symbol with every occurrence of a trademarked name, we are using the names only in an editorial fashion and to the benefit of the trademark owner, with no intention of infringement of the trademark.

The information in this book is distributed on an "As Is" basis, without warranty. While every precaution has been taken in the preparation of this work, neither the author nor No Starch Press, Inc. shall have any liability to any person or entity with respect to any loss or damage caused or alleged to be caused directly or indirectly by the information contained in it.

# **About the Author**

Vickie Li is a developer and security researcher experienced in finding and exploiting vulnerabilities in web applications. She has reported vulnerabilities to firms such as Facebook, Yelp, and Starbucks and contributes to a number of online training programs and technical blogs. She can be found at *[https://](https://vickieli.dev/) [vickieli.dev/](https://vickieli.dev/)*, where she blogs about security news, techniques, and her latest bug bounty findings.

# **About the Tech Reviewer**

Aaron Guzman is co-author of *IoT Penetration Testing Cookbook* and product security lead with Cisco Meraki. He spends his days building security into IoT products and crafting designs that keep users safe from compromise. A co-chair of Cloud Security Alliance's IoT Working Group and a technical reviewer for several published security books, he also spearheads many open-source initiatives, raising awareness about IoT hacking and proactive defensive strategies under OWASP's IoT and Embedded Application Security projects. He has extensive public speaking experience, delivering conference presentations, training, and workshops globally. Follow Aaron on Twitter *[@scriptingxss](https://twitter.com/scriptingxss)*.

# **BRIEF CONTENTS**

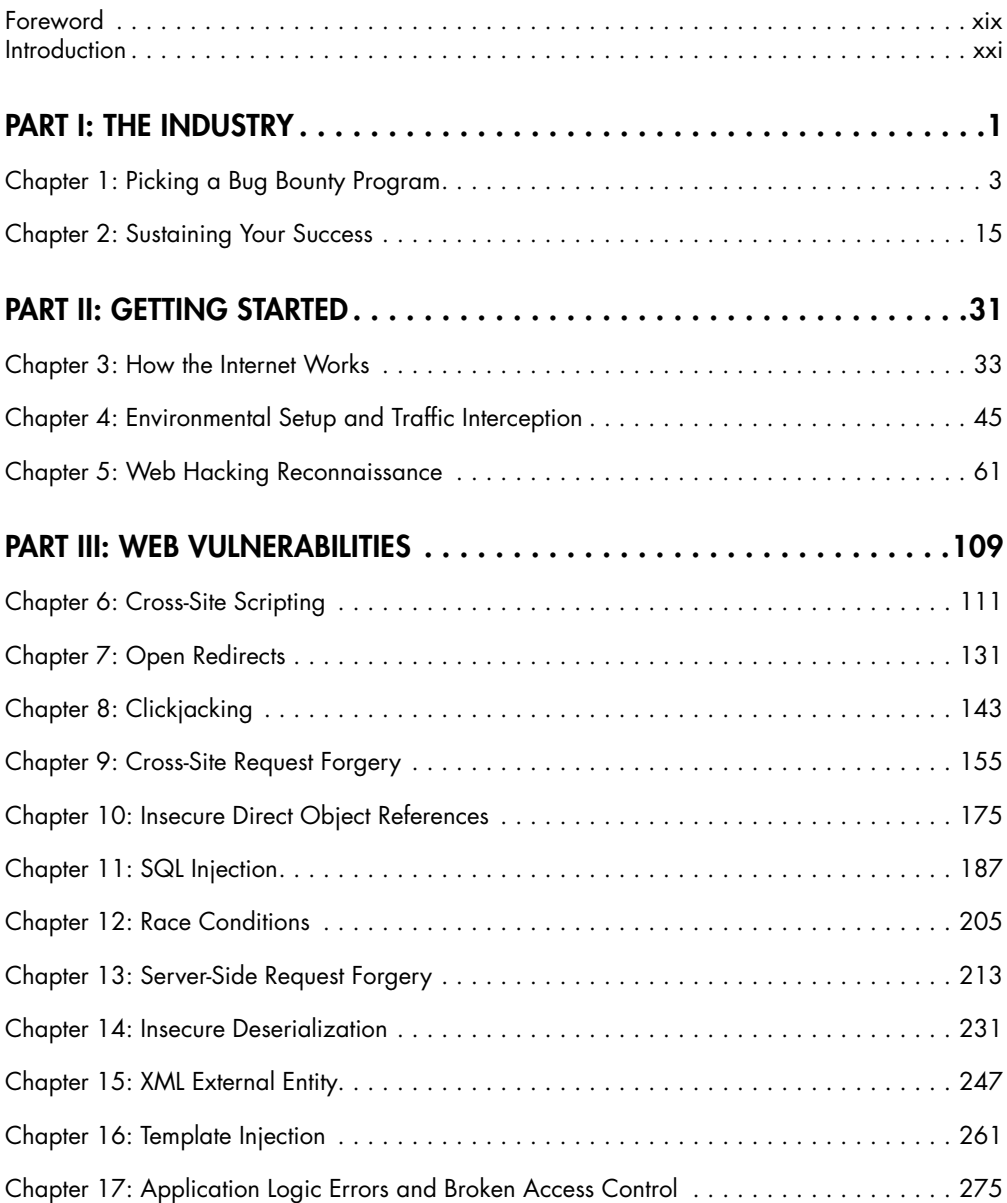

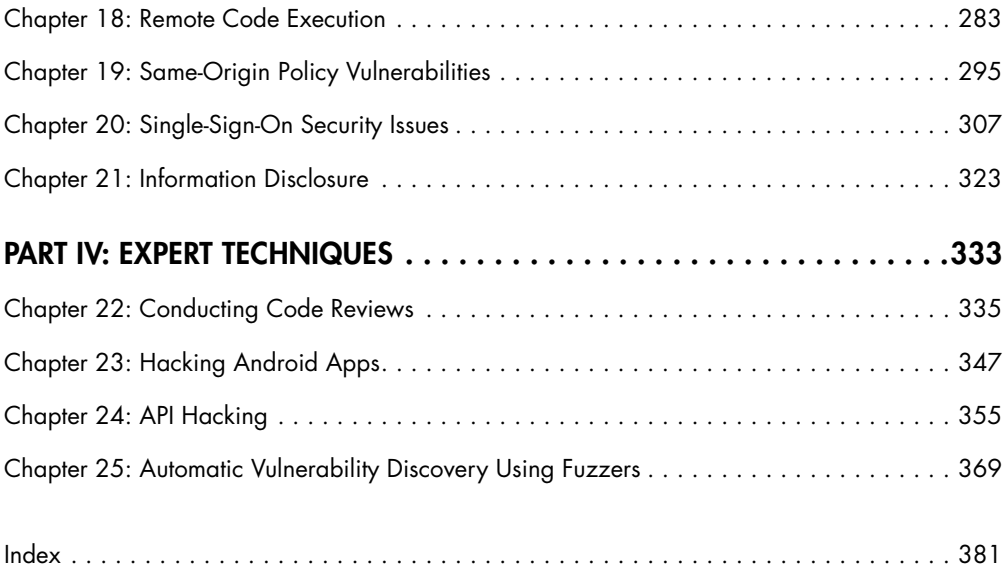

# **CONTENTS IN DETAIL**

# **FOREWORD xix**

### **INTRODUCTION xxi**

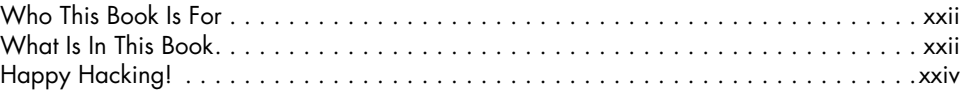

# **PART I: THE INDUSTRY 1**

### **1 PICKING A BUG BOUNTY PROGRAM 3**

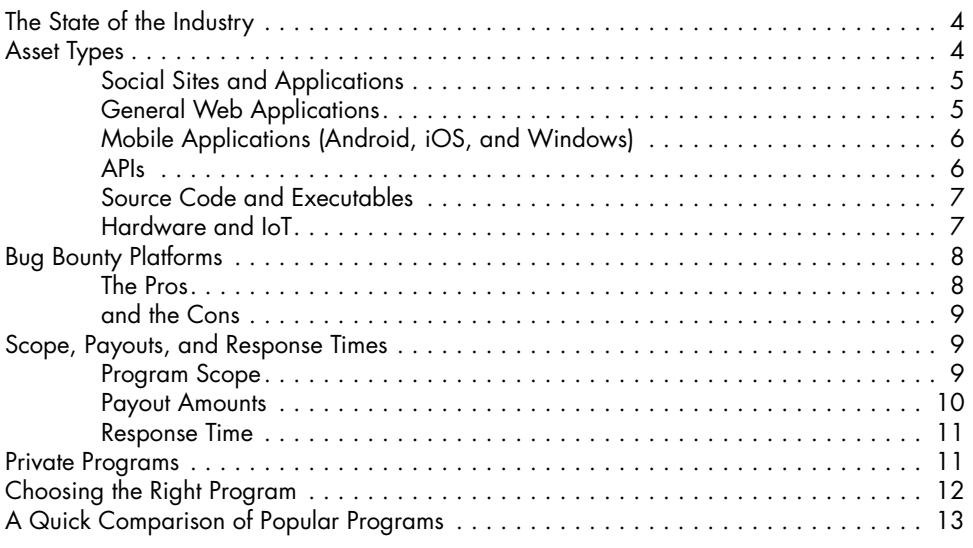

### **2 SUSTAINING YOUR SUCCESS 15**

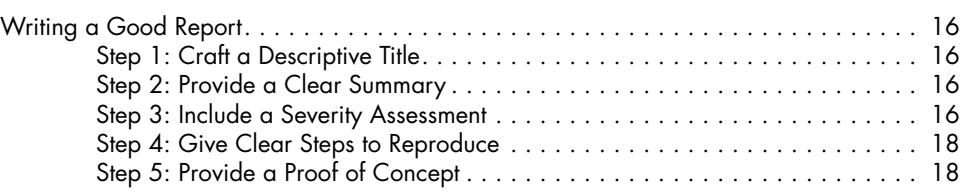

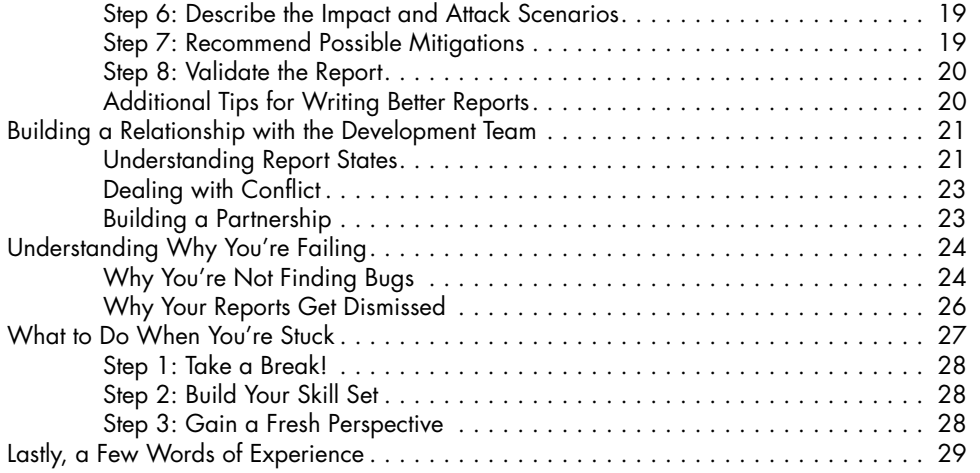

# **PART II: GETTING STARTED 31**

# **3**

# **HOW THE INTERNET WORKS 33**

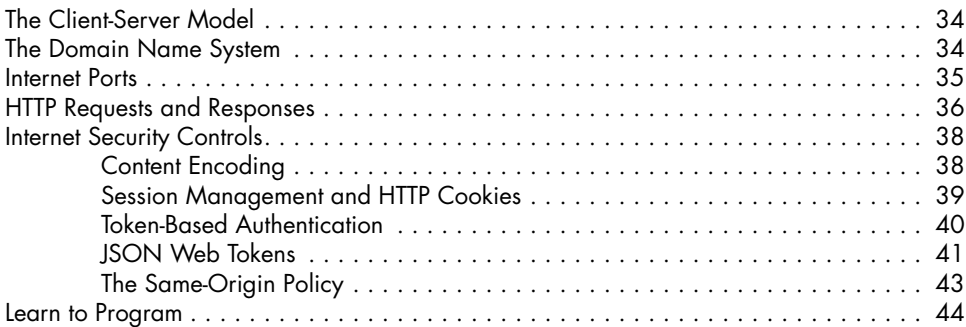

# **4**

# **ENVIRONMENTAL SETUP AND TRAFFIC INTERCEPTION 45**

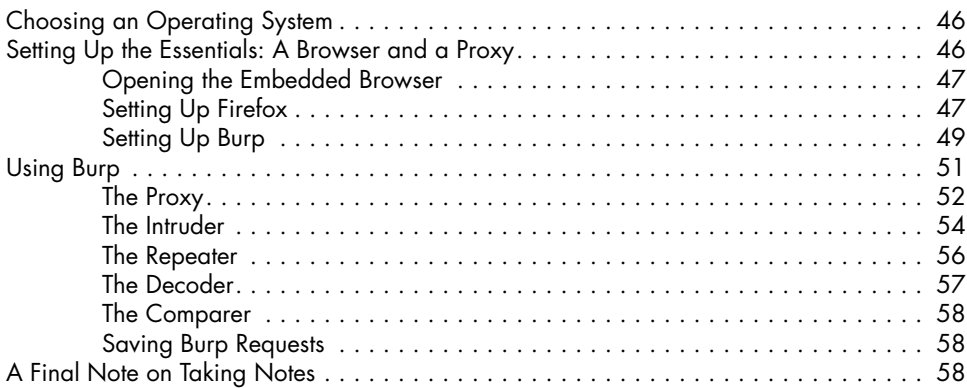

### **5 WEB HACKING RECONNAISSANCE 61**

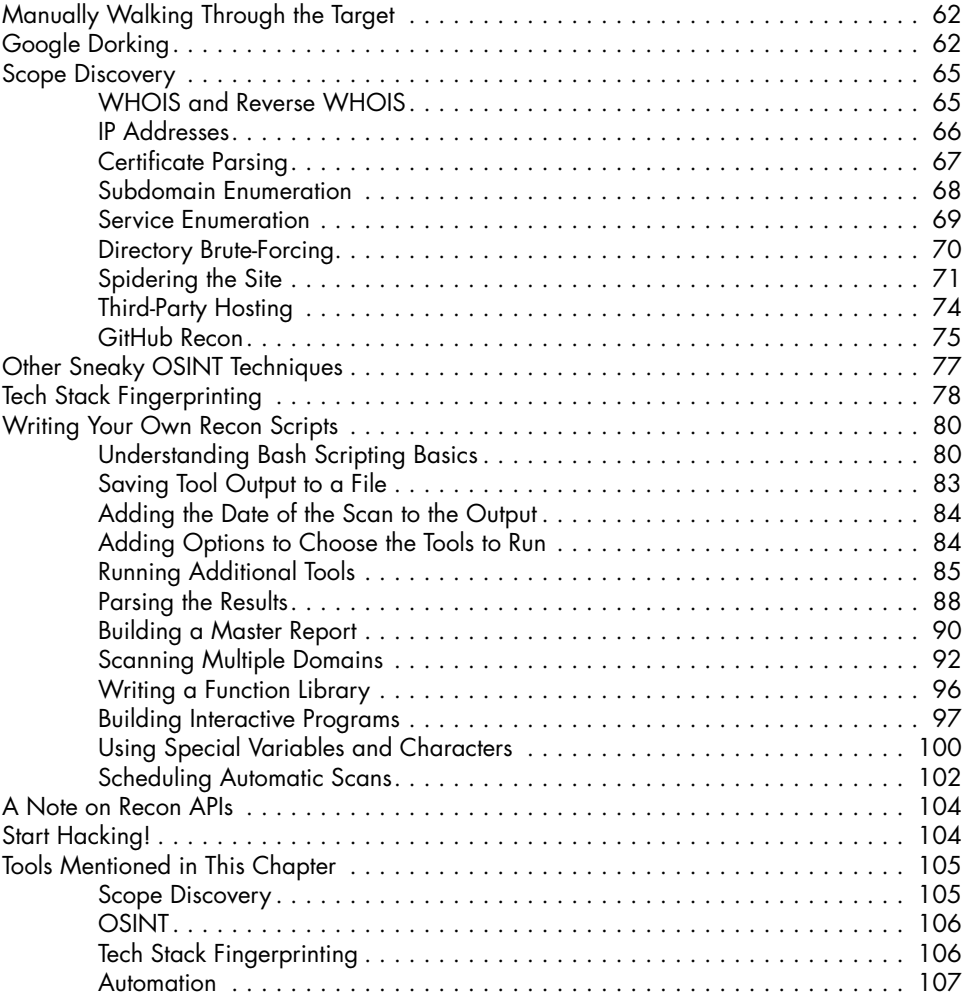

# **PART III: WEB VULNERABILITIES 109**

**6**

### **CROSS-SITE SCRIPTING 111** Mechanisms . . . . . . . . . . . . . . . . . . . . . . . . . . . . . . . . . . . . . . . . . . . . . . . . . . . . 112 Types of XSS . . . . . . . . . . . . . . . . . . . . . . . . . . . . . . . . . . . . . . . . . . . . . . . . . . . . 115 Stored XSS . . . . . . . . . . . . . . . . . . . . . . . . . . . . . . . . . . . . . . . . . . . . . . . 115 Blind XSS . . . . . . . . . . . . . . . . . . . . . . . . . . . . . . . . . . . . . . . . . . . . . . . . 116 Reflected XSS . . . . . . . . . . . . . . . . . . . . . . . . . . . . . . . . . . . . . . . . . . . . . 117 DOM-Based XSS . . . . . . . . . . . . . . . . . . . . . . . . . . . . . . . . . . . . . . . . . . . 117 Self-XSS . . . . . . . . . . . . . . . . . . . . . . . . . . . . . . . . . . . . . . . . . . . . . . . . . 119 Prevention . . . . . . . . . . . . . . . . . . . . . . . . . . . . . . . . . . . . . . . . . . . . . . . . . . . . . . 119

Contents in Detail **xi**

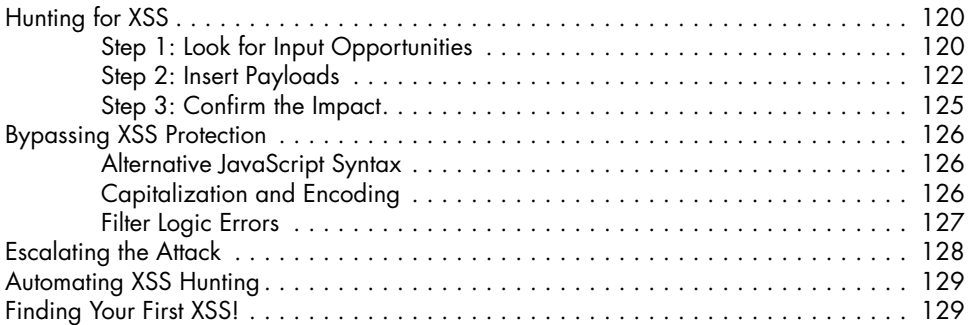

# **7 OPEN REDIRECTS 131**

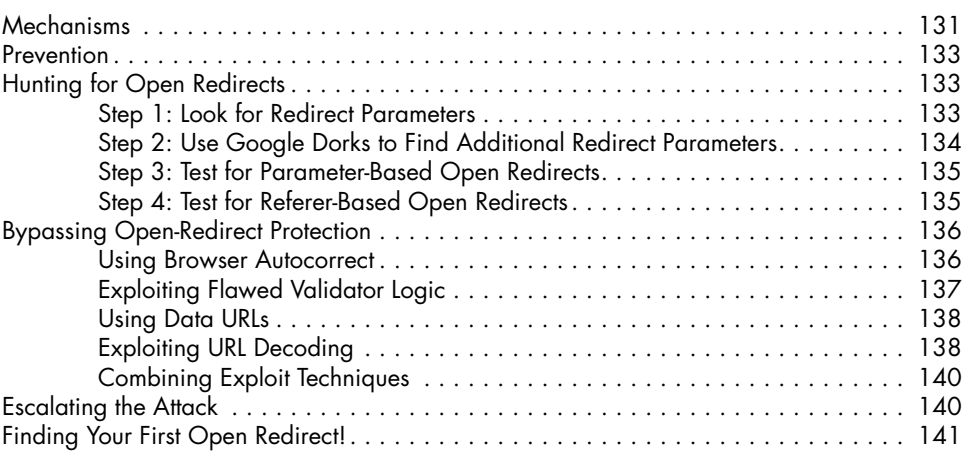

### **8 CLICKJACKING 143**

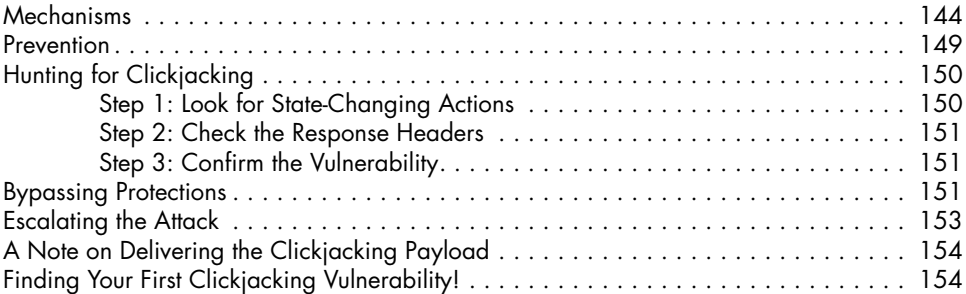

# **9**

# **CROSS-SITE REQUEST FORGERY 155**

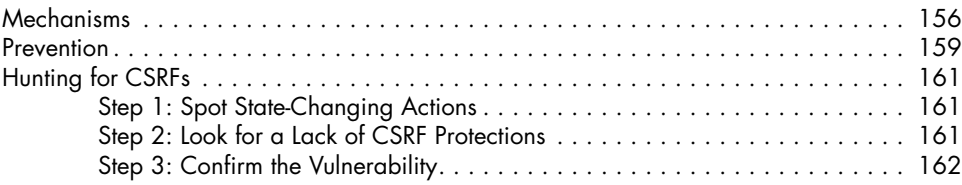

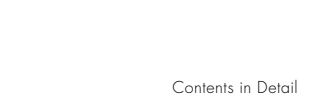

Contents in Detail **xiii**

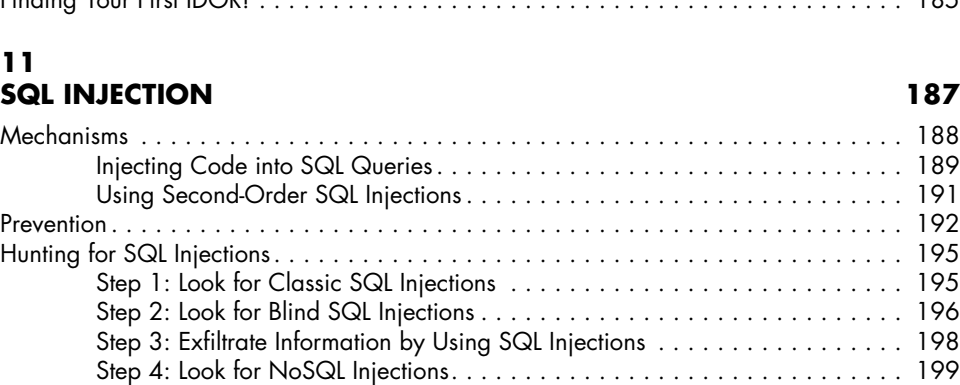

Escalating the Attack . . . . . . . . . . . . . . . . . . . . . . . . . . . . . . . . . . . . . . . . . . . . . . 201

Automating SQL Injections . . . . . . . . . . . . . . . . . . . . . . . . . . . . . . . . . . . . . . . . . . . 202 Finding Your First SQL Injection! . . . . . . . . . . . . . . . . . . . . . . . . . . . . . . . . . . . . . . . 203

Learn About the Database . . . . . . . . . . . . . . . . . . . . . . . . . . . . . . . . . . . . 201 Gain a Web Shell . . . . . . . . . . . . . . . . . . . . . . . . . . . . . . . . . . . . . . . . . . 202

### Mechanisms . . . . . . . . . . . . . . . . . . . . . . . . . . . . . . . . . . . . . . . . . . . . . . . . . . . . 175 Prevention . . . . . . . . . . . . . . . . . . . . . . . . . . . . . . . . . . . . . . . . . . . . . . . . . . . . . . 177 Hunting for IDORs . . . . . . . . . . . . . . . . . . . . . . . . . . . . . . . . . . . . . . . . . . . . . . . . 178 Step 1: Create Two Accounts . . . . . . . . . . . . . . . . . . . . . . . . . . . . . . . . . . 178 Step 2: Discover Features . . . . . . . . . . . . . . . . . . . . . . . . . . . . . . . . . . . . . 178 Step 3: Capture Requests . . . . . . . . . . . . . . . . . . . . . . . . . . . . . . . . . . . . . 179 Step 4: Change the IDs . . . . . . . . . . . . . . . . . . . . . . . . . . . . . . . . . . . . . . 180 Bypassing IDOR Protection . . . . . . . . . . . . . . . . . . . . . . . . . . . . . . . . . . . . . . . . . . 181 Encoded IDs and Hashed IDs.................................. 181 Leaked IDs . . . . . . . . . . . . . . . . . . . . . . . . . . . . . . . . . . . . . . . . . . . . . . . 182 Offer the Application an ID, Even If It Doesn't Ask for One............... 182 Keep an Eye Out for Blind IDORs . . . . . . . . . . . . . . . . . . . . . . . . . . . . . . . 183 Change the Request Method . . . . . . . . . . . . . . . . . . . . . . . . . . . . . . . . . . . 183 Change the Requested File Type . . . . . . . . . . . . . . . . . . . . . . . . . . . . . . . . 184 Escalating the Attack . . . . . . . . . . . . . . . . . . . . . . . . . . . . . . . . . . . . . . . . . . . . . . 184 Automating the Attack . . . . . . . . . . . . . . . . . . . . . . . . . . . . . . . . . . . . . . . . . . . . . 185 Finding Your First IDOR! . . . . . . . . . . . . . . . . . . . . . . . . . . . . . . . . . . . . . . . . . . . . 185

Bypassing CSRF Protection . . . . . . . . . . . . . . . . . . . . . . . . . . . . . . . . . . . . . . . . . . 163

Escalating the Attack . . . . . . . . . . . . . . . . . . . . . . . . . . . . . . . . . . . . . . . . . . . . . . 170

Exploit Clickjacking . . . . . . . . . . . . . . . . . . . . . . . . . . . . . . . . . . . . . . . . . 163 Change the Request Method . . . . . . . . . . . . . . . . . . . . . . . . . . . . . . . . . . . 164 Bypass CSRF Tokens Stored on the Server . . . . . . . . . . . . . . . . . . . . . . . . . 165 Bypass Double-Submit CSRF Tokens . . . . . . . . . . . . . . . . . . . . . . . . . . . . . . 167 Bypass CSRF Referer Header Check . . . . . . . . . . . . . . . . . . . . . . . . . . . . . 168 Bypass CSRF Protection by Using XSS . . . . . . . . . . . . . . . . . . . . . . . . . . . . 170

Leak User Information by Using CSRF . . . . . . . . . . . . . . . . . . . . . . . . . . . . 170 Create Stored Self-XSS by Using CSRF . . . . . . . . . . . . . . . . . . . . . . . . . . . . 171 Take Over User Accounts by Using CSRF . . . . . . . . . . . . . . . . . . . . . . . . . . 172

# **10**

# **INSECURE DIRECT OBJECT REFERENCES** 175

# Delivering the CSRF Payload . . . . . . . . . . . . . . . . . . . . . . . . . . . . . . . . . . . . . . . . . 173 Finding Your First CSRF! . . . . . . . . . . . . . . . . . . . . . . . . . . . . . . . . . . . . . . . . . . . . 174

# **12 RACE CONDITIONS 205**

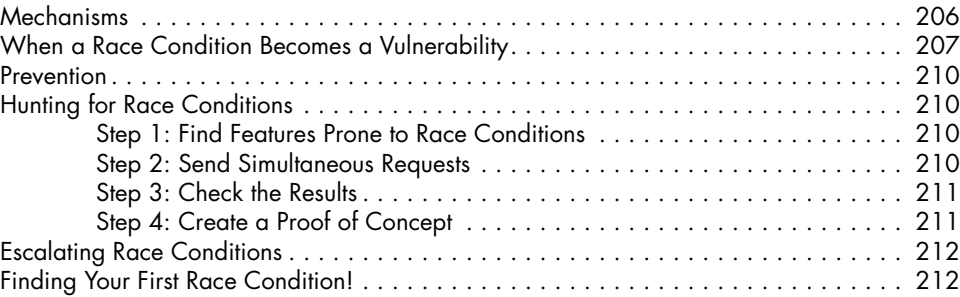

# **13**

# **SERVER-SIDE REQUEST FORGERY 213**

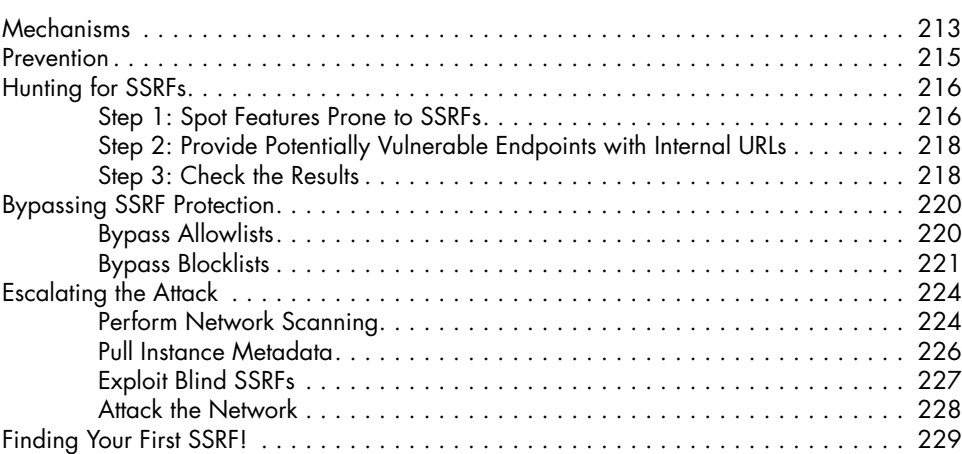

# **14**

# **INSECURE DESERIALIZATION 231**

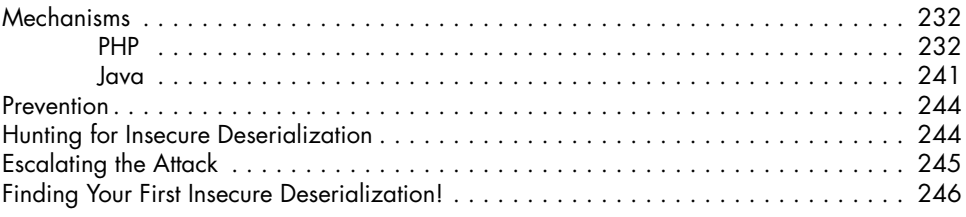

### **15 XML EXTERNAL ENTITY 247**

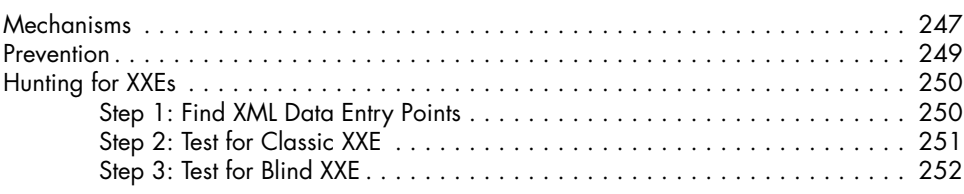

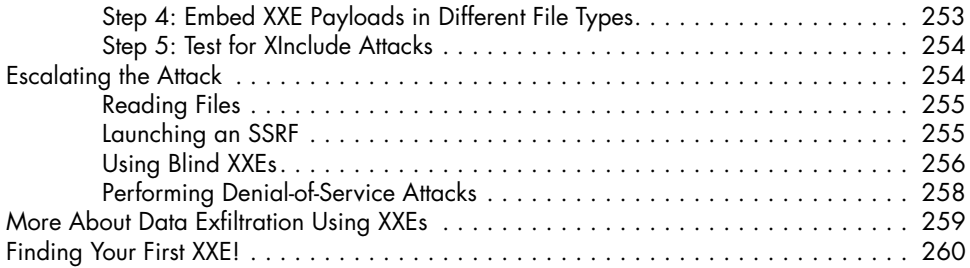

# **16 TEMPLATE INJECTION 261**

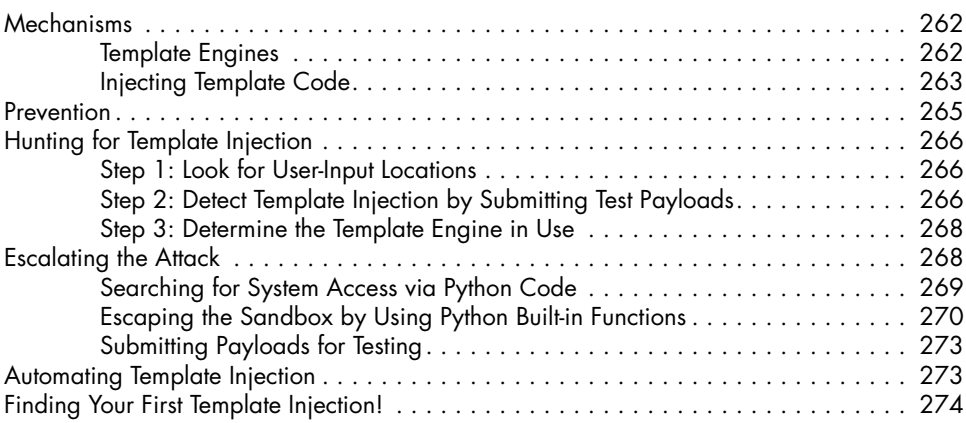

# **17**

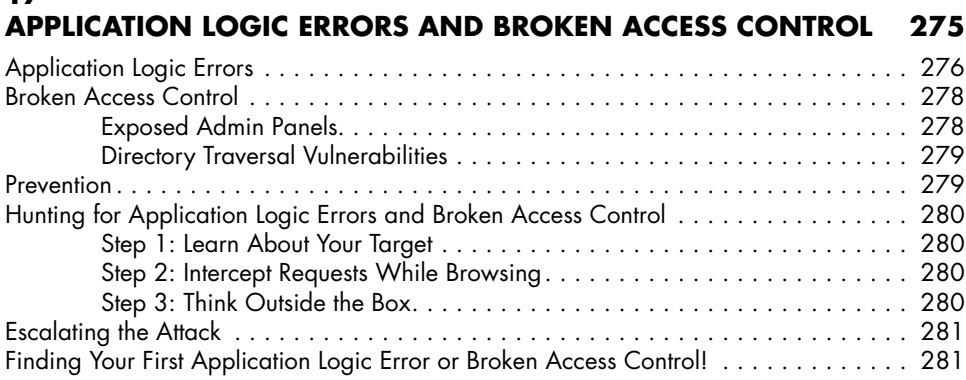

### **18 REMOTE CODE EXECUTION 283**

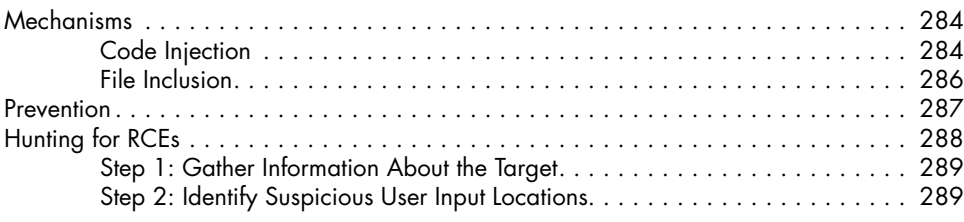

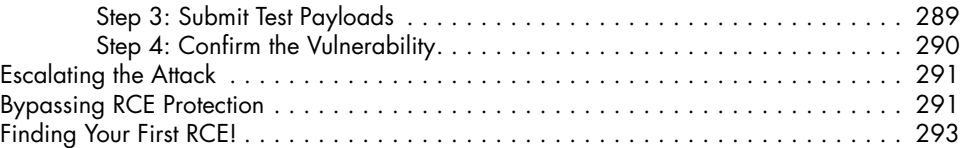

# **19**

# **SAME-ORIGIN POLICY VULNERABILITIES 295**

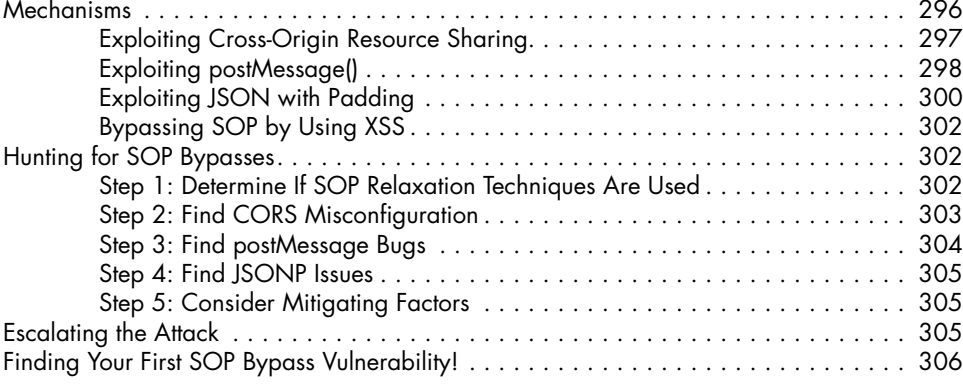

# **20**

# **SINGLE-SIGN-ON SECURITY ISSUES 307**

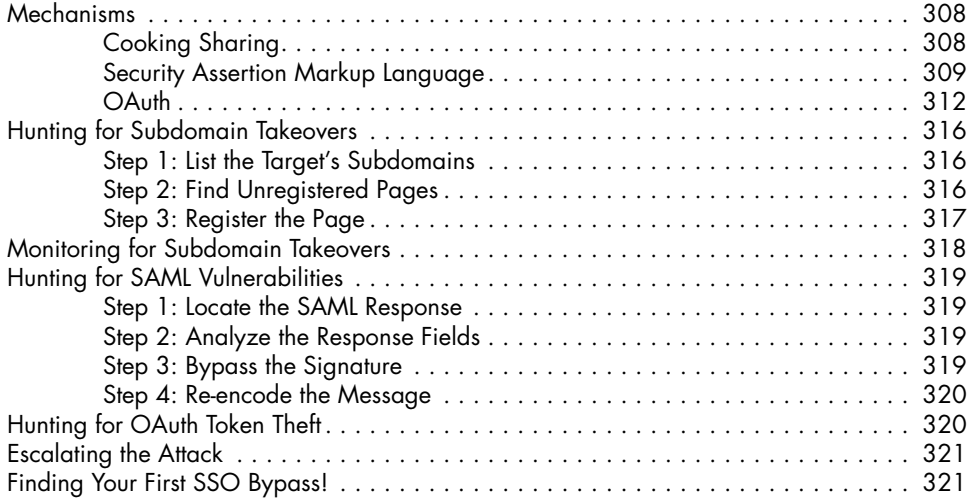

### **21 INFORMATION DISCLOSURE 323**

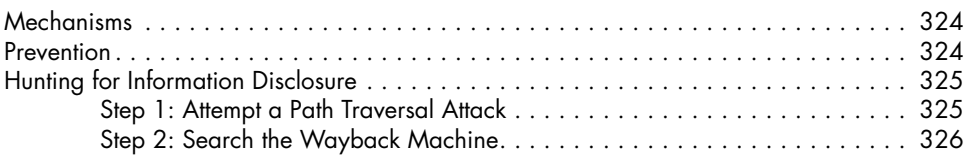

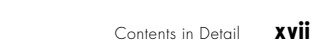

### Step 3: Search Paste Dump Sites . . . . . . . . . . . . . . . . . . . . . . . . . . . . . . . . 327 Step 4: Reconstruct Source Code from an Exposed .git Directory . . . . . . . . . 328 Step 5: Find Information in Public Files . . . . . . . . . . . . . . . . . . . . . . . . . . . . 331 Escalating the Attack . . . . . . . . . . . . . . . . . . . . . . . . . . . . . . . . . . . . . . . . . . . . . . 332 Finding Your First Information Disclosure! . . . . . . . . . . . . . . . . . . . . . . . . . . . . . . . . 332

# **PART IV: EXPERT TECHNIQUES 333**

### **22 CONDUCTING CODE REVIEWS 335**

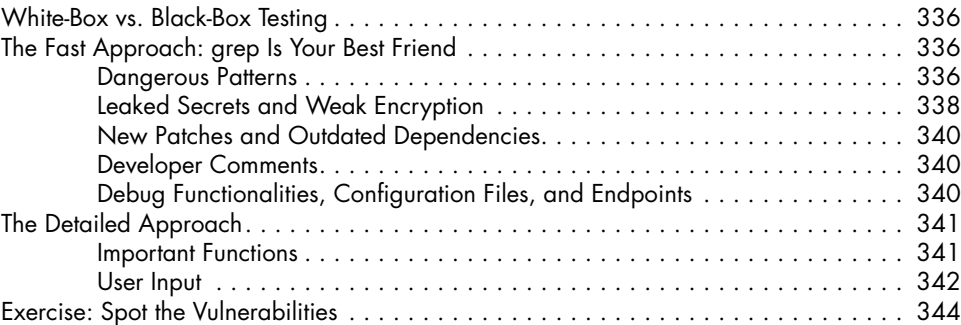

# **23**

# **HACKING ANDROID APPS 347**

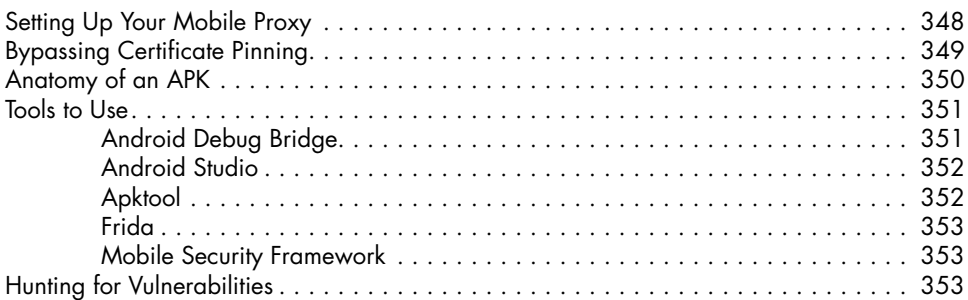

# **24 API HACKING 355**

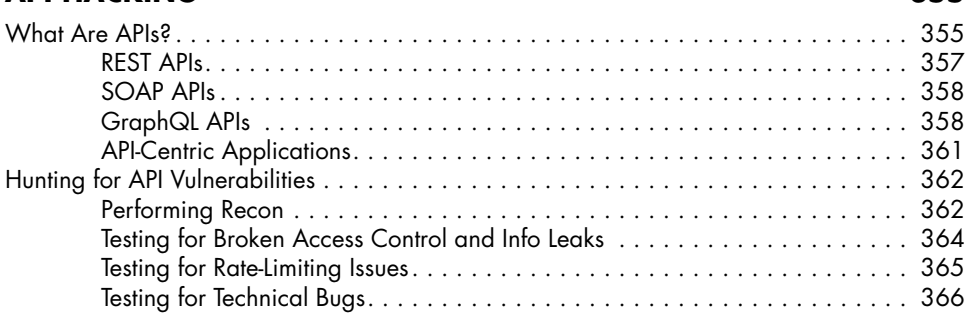

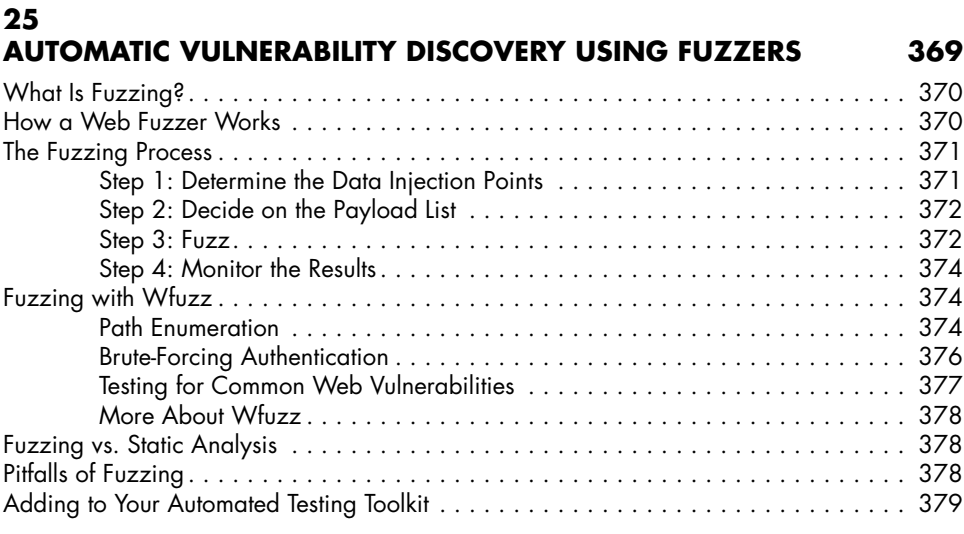

### **INDEX 381**